## **باسمه تعالی**

## **سواالت متداول اساتید در رابطه با کالس آنالین**

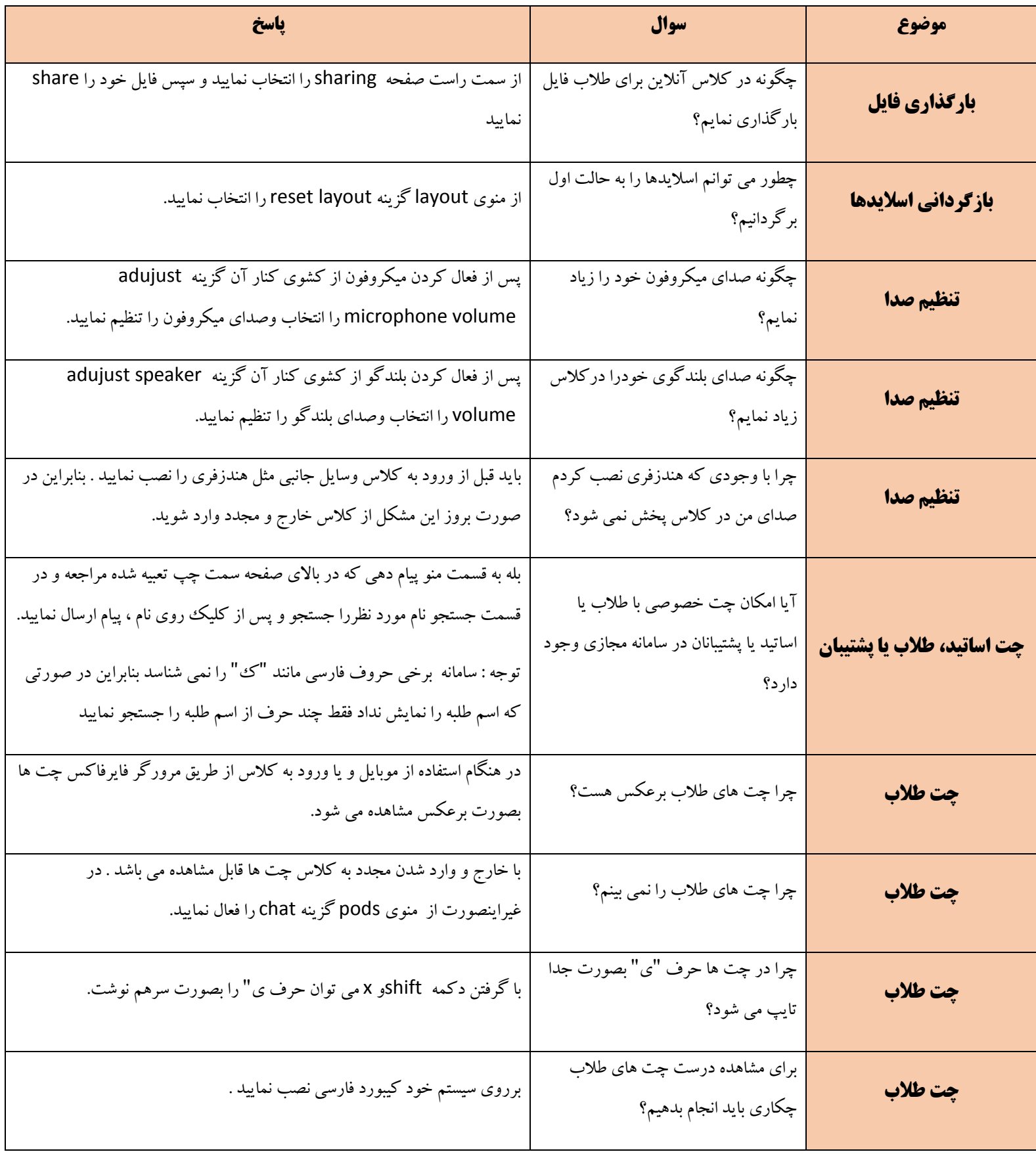

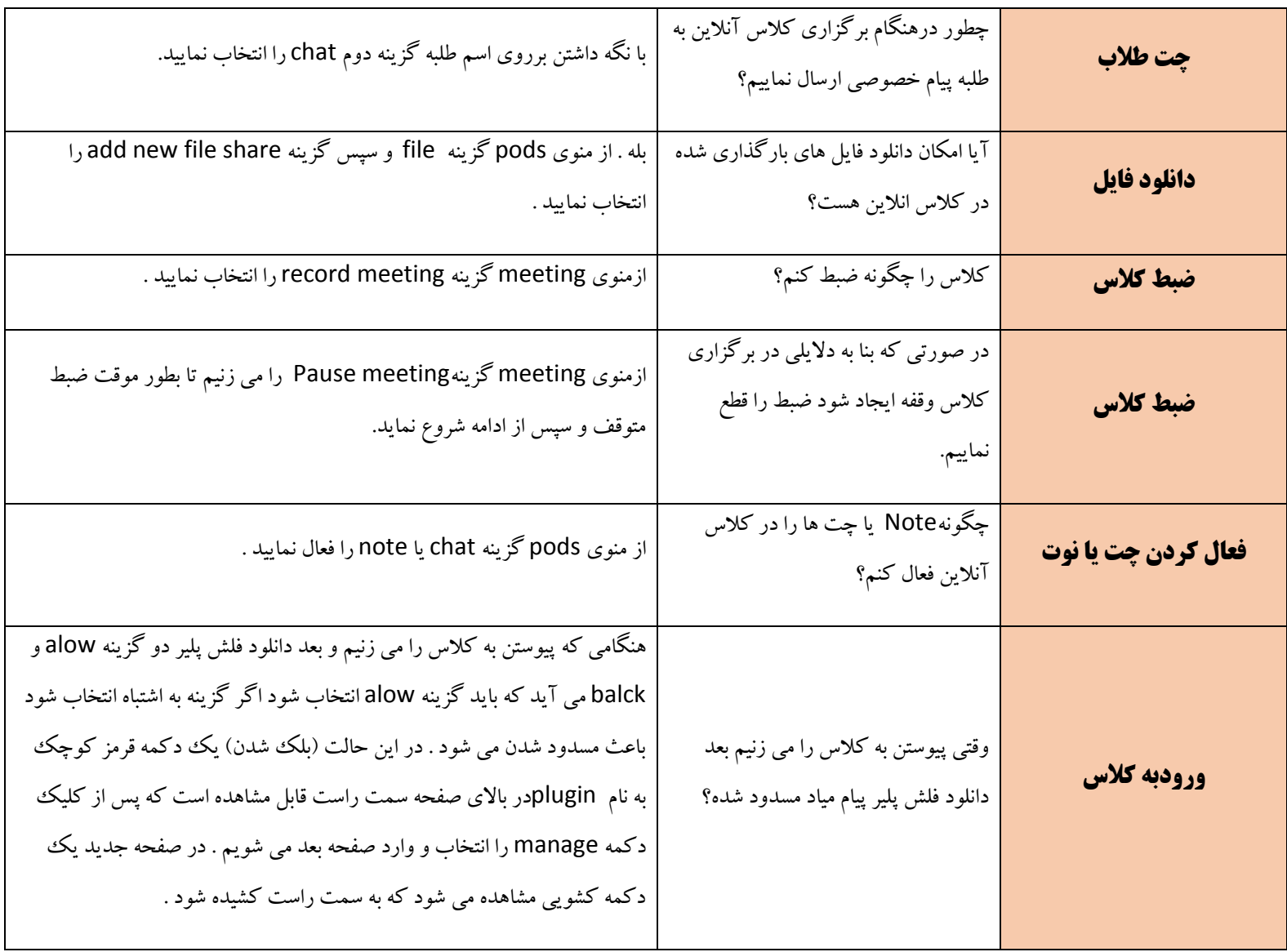